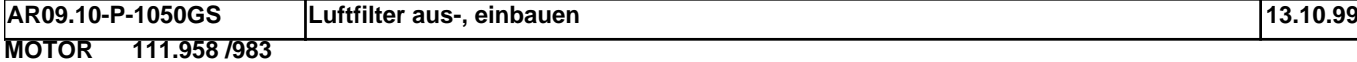

- *1 Luftfilter*
- *2 Resonanzkörper*
- *3 Verschluß*

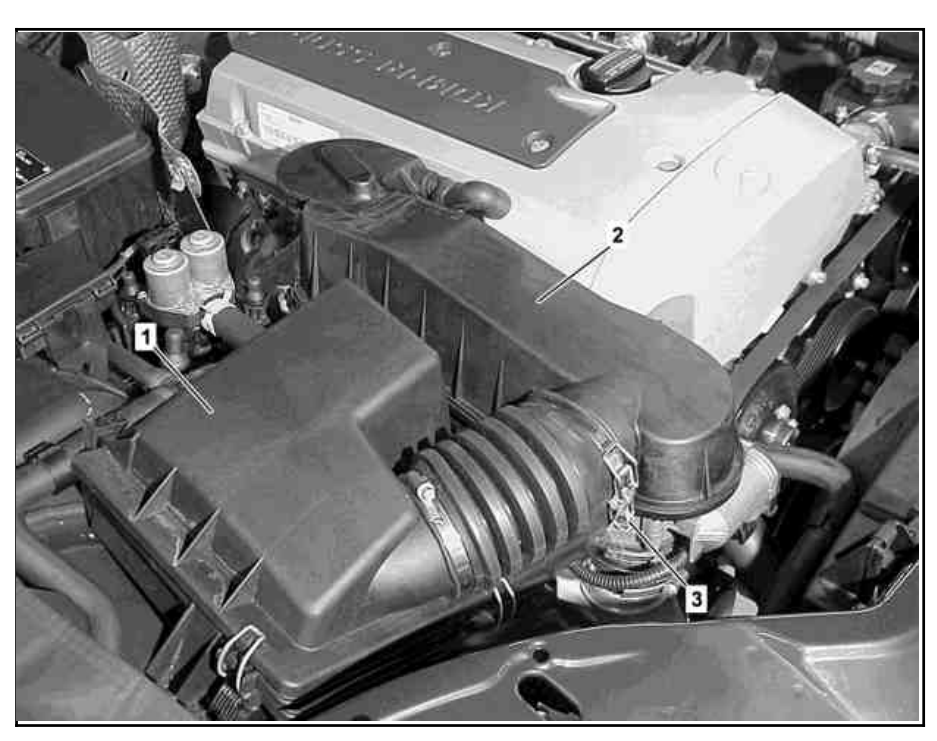

P09.10-2031-06

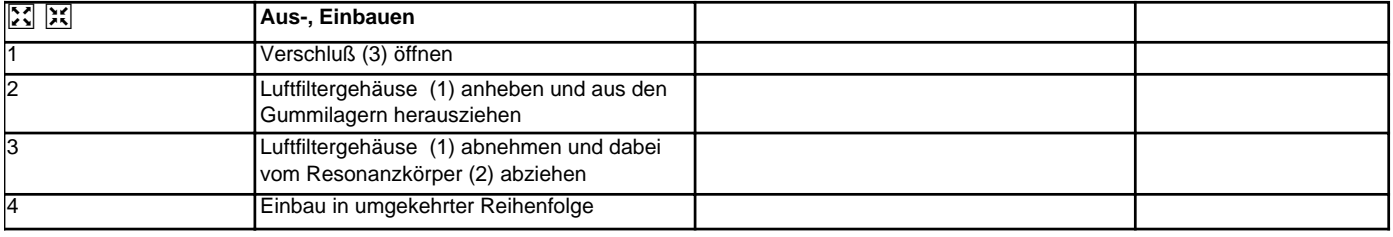